<span id="page-0-0"></span>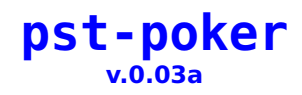

Herbert Voß

January 21, 2020

This document illustrates the possible variations in displaying playing cards available in the L<sup>AT</sup>EX pst-poker package.

pst-poker is based on the package poker from Olaf Encke ([http://web.mit.edu/](http://web.mit.edu/foley/games/Arcadia/sr/poker/pokersty) [foley/games/Arcadia/sr/poker/pokersty](http://web.mit.edu/foley/games/Arcadia/sr/poker/pokersty)).

Thanks to: Karl Berry

## **Contents**

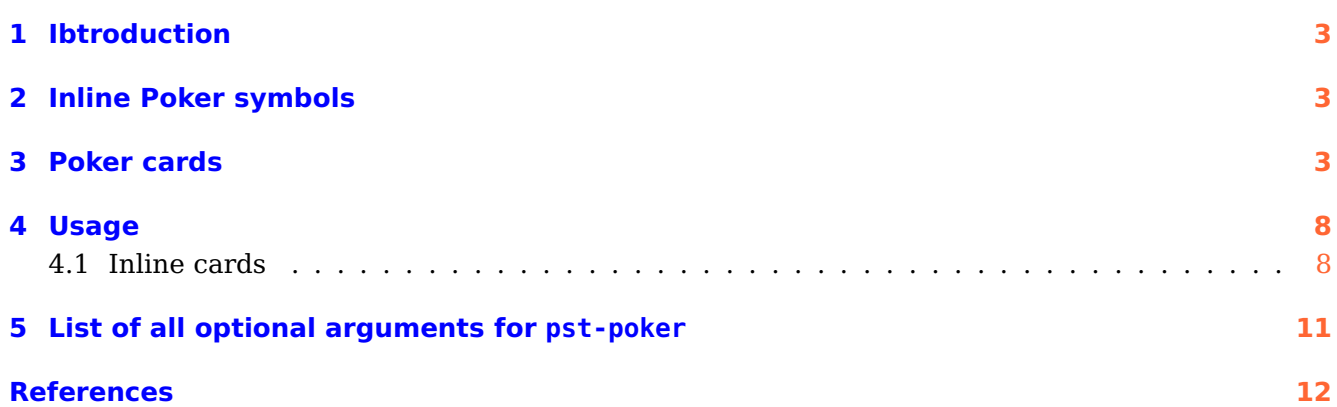

## <span id="page-2-3"></span><span id="page-2-0"></span>**1 Ibtroduction**

pst-poker itself loads the following packages:

```
\RequirePackage{pstricks,pst-blur,multido}
\RequirePackage{graphicx}
\RequirePackage[tiling]{pst-fill}
```
If you want to pass some optional arguments to one or more of these packages you have to use the macro \PassOptionsToPackage before loading pst-poker. The best way is before the document class. For example

\PassOptionsToPackage{graphicx}{xetex} \documentclass{article} \usepackage{pst-poker} [...]

## <span id="page-2-1"></span>**2 Inline Poker symbols**

There are several possible styles for inline cards. The default way is as small cards, i.e.  $\bigoplus_{\mathbb{F}_p} \mathbb{F}_q$   $\bigoplus_{\mathbb{F}_p} \mathbb{F}_q$ They can also be displayed as simple symbols  $A \cdot Kr$  Qq  $\cdot \cdot A$  or as boxed symbols  $\cdot A \cdot Kr$ 

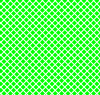

 $\left| \mathbf{Q} \right| \parallel \mathbf{Q} \parallel \mathbf{Q}$  |  $\parallel$  10  $\clubsuit$  | A card back is available, too.

It is also possible to variate the used colorset. In addition to the standard red/black colors, a four re is also possible to variate the assa esterboot. In addition to the standard red, black colors, a rear<br>color set **AFICILE** as often used in online poker can be chosen. When colors are not desired, i.e. for printing purposes, the possible alternatives are a grayscale version A♣ K<sup>r</sup> Q<sup>q</sup> J♠ 10♣ or complete black/white  $A \triangleq ||K \heartsuit|| Q \diamondsuit || J \triangleleft || 10 \triangleleft |$  with outlined red symbols.

## <span id="page-2-2"></span>**3 Poker cards**

The big cards offer a lot of options for design. The default design looks like this.

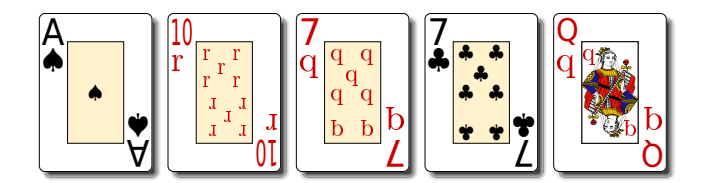

The most basic variation is the size set by unit.

<span id="page-3-0"></span>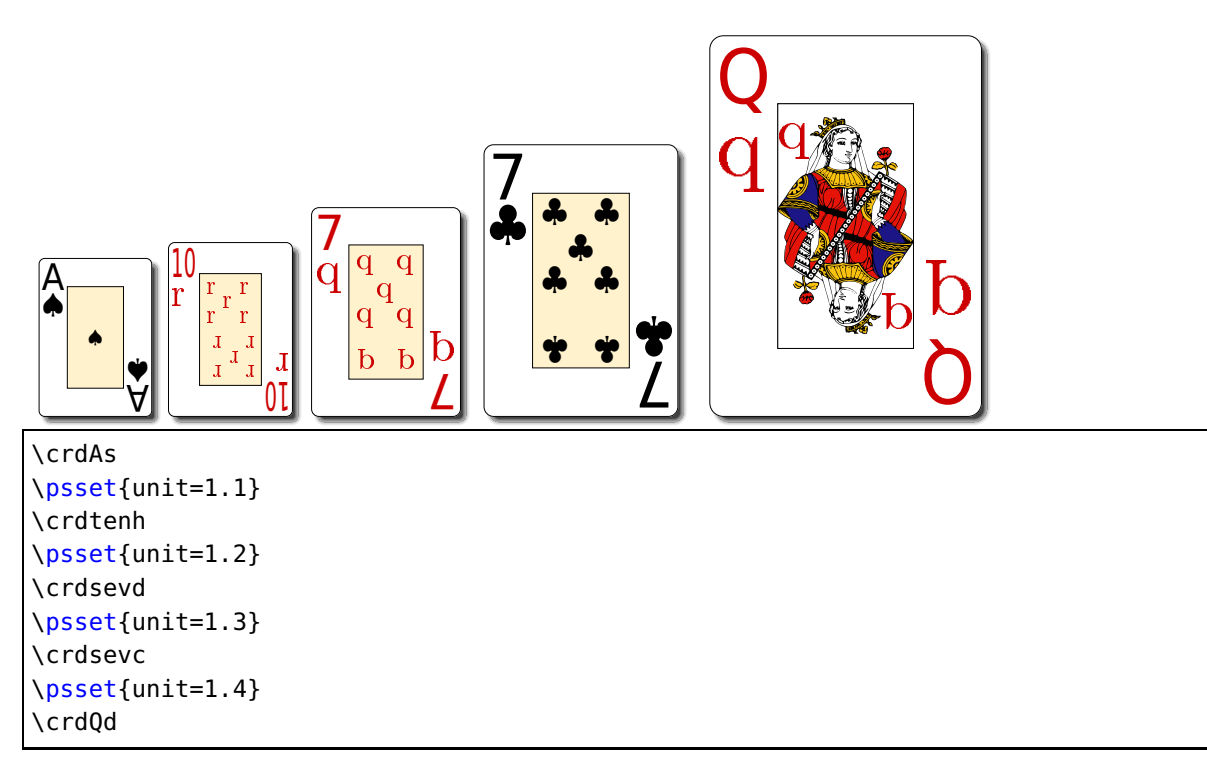

As with the inline cards we can choose the colorset .

<span id="page-4-0"></span>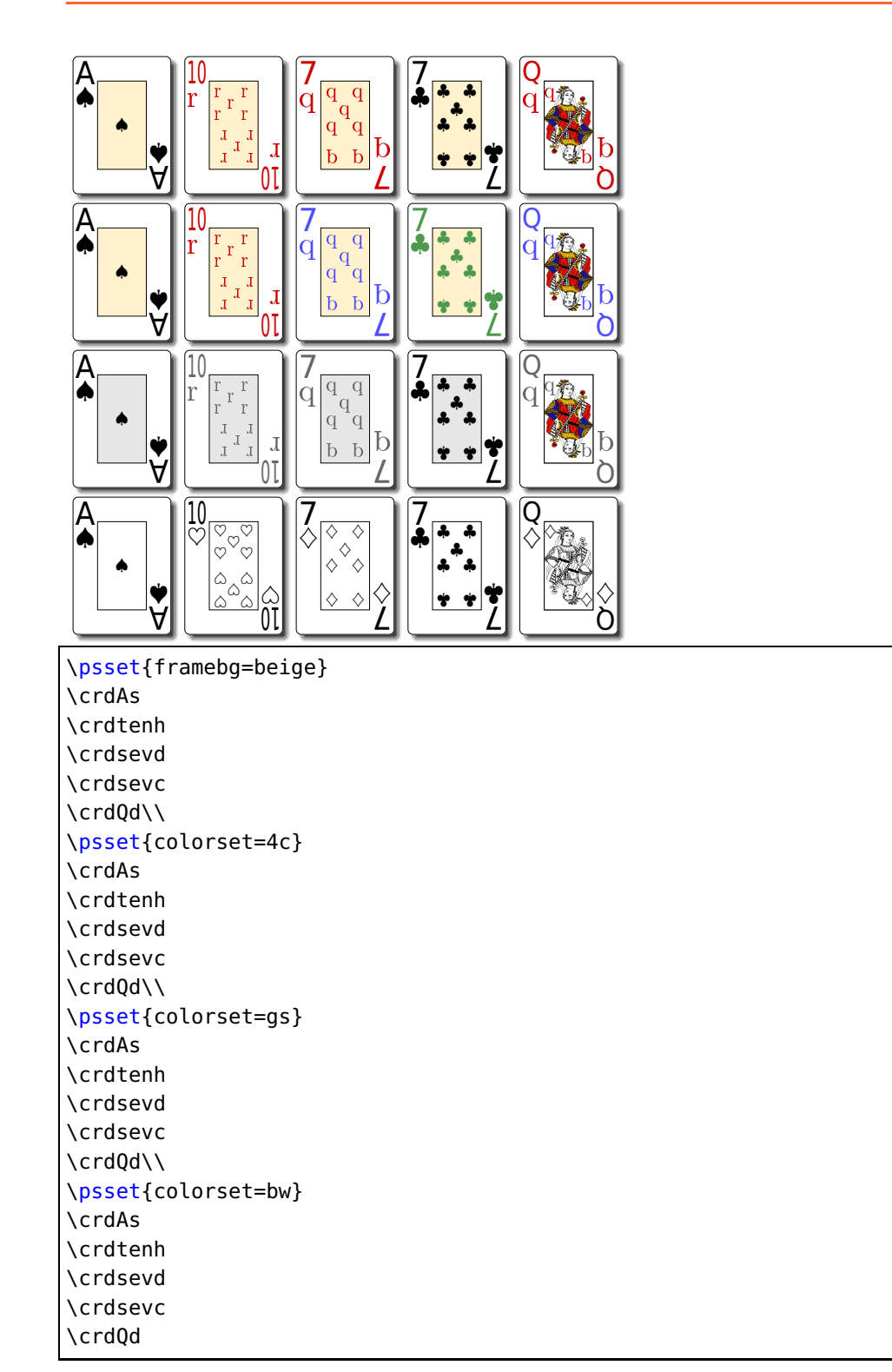

The frame background can be varied separately by the optional argument framebg, either with predefined colors as shown here or by using a selfdefined color.

<span id="page-5-0"></span>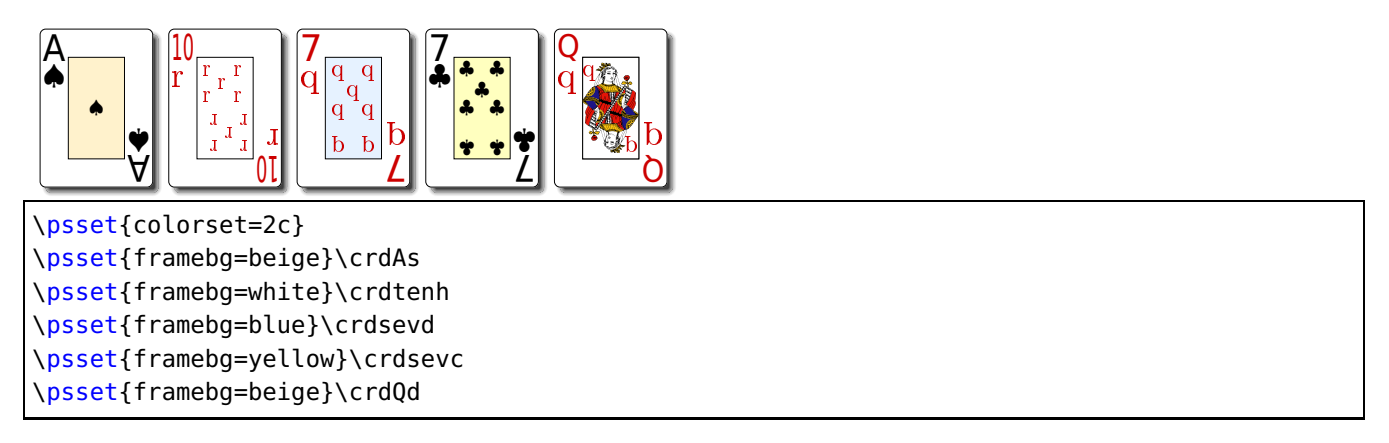

It is also possible to place indices in all **four corners** or use **peek indices**.

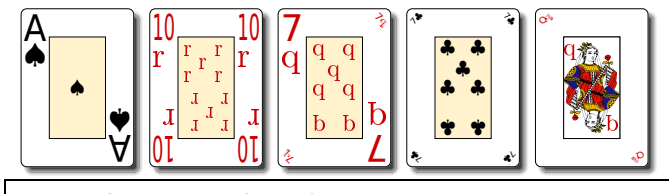

\psset{corners=2}\crdAs \psset{corners=4}\crdtenh \psset{peek=right}\crdsevd \psset{peek=both}\crdsevc \psset{corners=2,peek=left}\crdQd

Besides the **jumbo indices** a **regular index** can be used. All other options remain available.

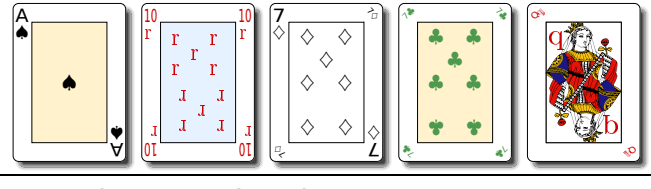

```
\psset{corners=2}\crdAs
\psset{corners=4,framebg=blue}\crdtenh
\psset{peek=right,framebg=beige,colorset=bw}\crdsevd
\psset{peek=both,colorset=4c}\crdsevc
\psset{corners=2,peek=left,colorset=2c}\crdQd
```
The crdshadow of the cards can be shown blurred, solid or deactivated.

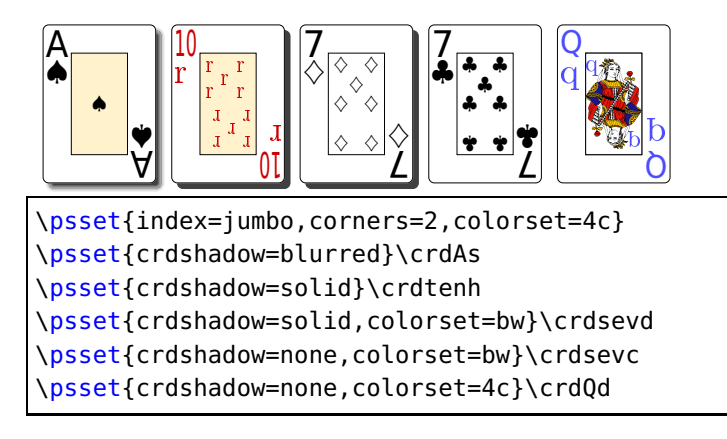

**Card backs** are also available in various styles and customizable in color.

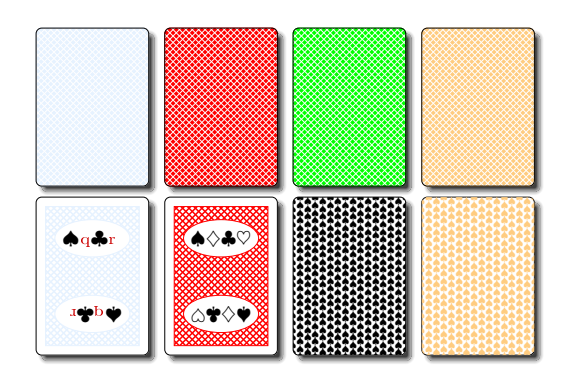

\psset{crdshadow=blurred,colorset=4c} \psset{backcolor=blue}\crdback \psset{backcolor=red}\crdback \psset{back=simple,backcolor=green}\crdback \psset{back=simple,backcolor=orange}\crdback\\ \psset{colorset=2c,back=suits,backcolor=blue}\crdback \psset{colorset=bw,back=suits,backcolor=red}\crdback \psset{back=spades,backcolor=black}\crdback \psset{back=spades,backcolor=orange}\crdback\\

### <span id="page-7-0"></span>**4 Usage**

To make the poker package available within a LAT<sub>E</sub>X document you have to add

\usepackage{pst-poker}

to the preamble. Then you can change the options used with the command

\psset{option=value[,option=value]}

<span id="page-7-1"></span>anywhere within the document.

#### **4.1 Inline cards**

To print inline cards you just need to call the macro associated with the card you want.

\As\tenh\sevd\sevc\Qd

creates the cards  $\mathbb{A}\llbracket \mathbb{T} \rrbracket$ 

They are coded by their value and suit. Use this table to select the value

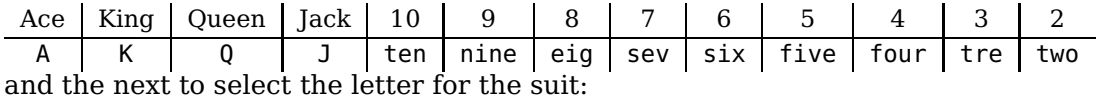

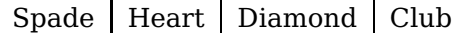

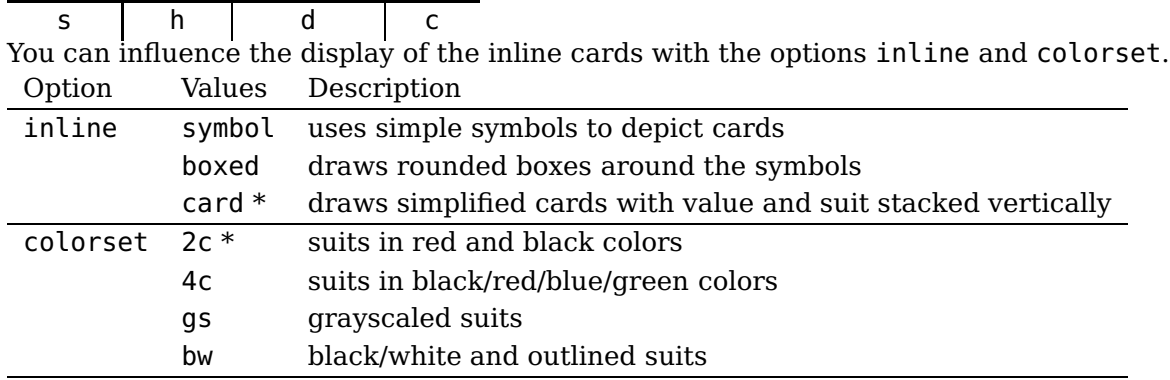

\*: default

#### **Options**

Here we have a lot of options available to change the appearance of the cards. They are explained in table [1.](#page-8-0)

Since the peek option modifies the corners setting which in turn resets peek, it is advisable to first declare the corners option and then use the peek option if necessary.

The same applies to the framebg and backcolor options modifying the colorset option.

#### **Advanced constructs**

There are several commands available for the advanced placement of cards.

```
\crdpair{\crdKs}{\crdtenh}%
\crdflop{\crdsevd}{\crdsevc}{\crdQd}%
\crdKc\crdKd%
```
<span id="page-8-0"></span>

| Option    | Values       | Description                                   |
|-----------|--------------|-----------------------------------------------|
| index     | jumbo *      | jumbo size indices                            |
|           | regular      | regular size indices                          |
| corners   | $2*$         | indices in upper left and lower right corners |
|           | 4            | indices in all four corners                   |
| peek      | right        | add peek indices to right corners             |
|           | left         | add peek indices to left corners              |
|           | both         | add peek indices to all corners               |
| colorset  | $2c *$       | suits in red and black colors                 |
|           | 4c           | suits in black/red/blue/green colors          |
|           | gs           | grayscaled suits                              |
|           | bw           | black/white and outlined suits                |
| framebg   | beige $*$    | color choices for inner frame background      |
|           | blue         |                                               |
|           | white        |                                               |
|           | yellow       |                                               |
|           | $<$ user $>$ | user defined color                            |
| back      | simple $*$   | diamond/squares styled card back              |
|           | suits        | suits in ellipse on net background            |
|           | spades       | spades filled background                      |
| backcolor | $blue*$      | color choices of main background elements     |
|           | red          |                                               |
|           | green        |                                               |
|           | orange       |                                               |
|           | $<$ user $>$ | user defined color                            |
| crdshadow | $blurred*$   | gradient shadow                               |
|           | solid        | solid black shadow                            |
|           | none         | no shadow                                     |

**Table 1:** Options for cards using the cards environment

\*: default

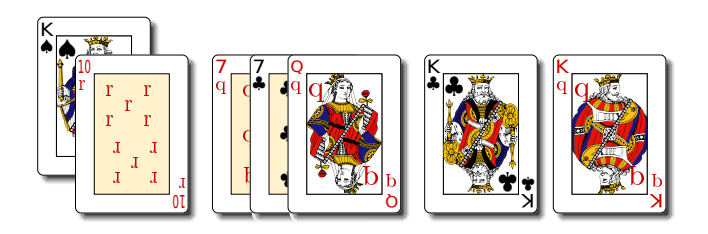

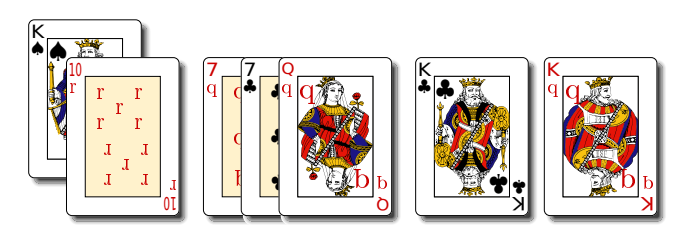

Figure 1: card pair, flop and two cards

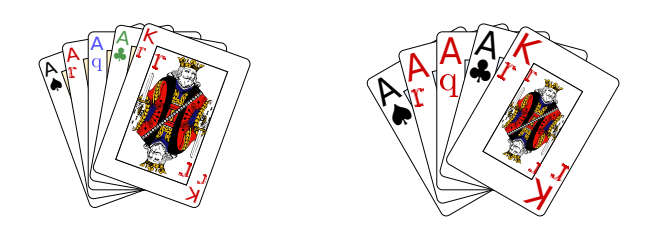

Figure 2: Advanced display variations for floating cards

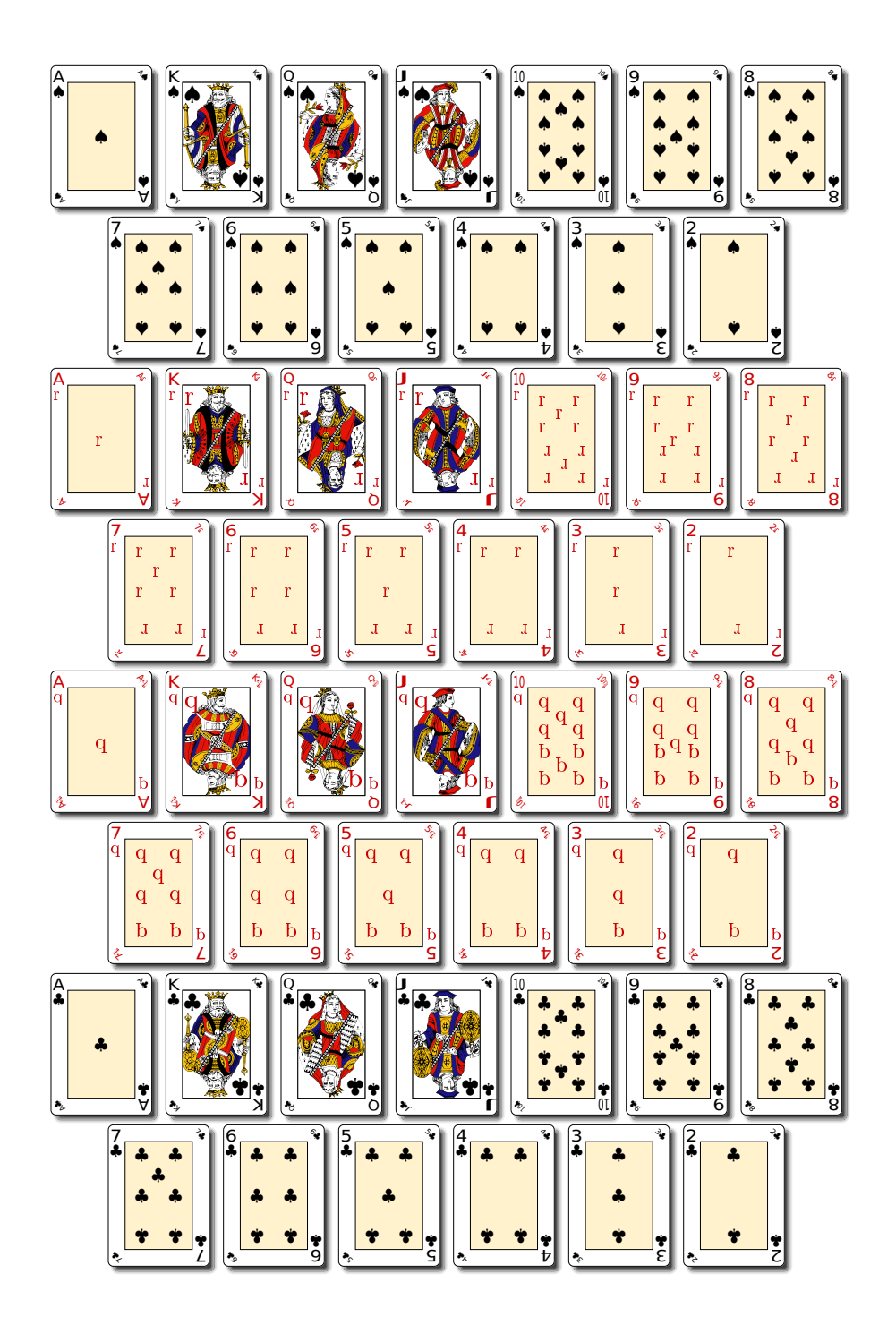

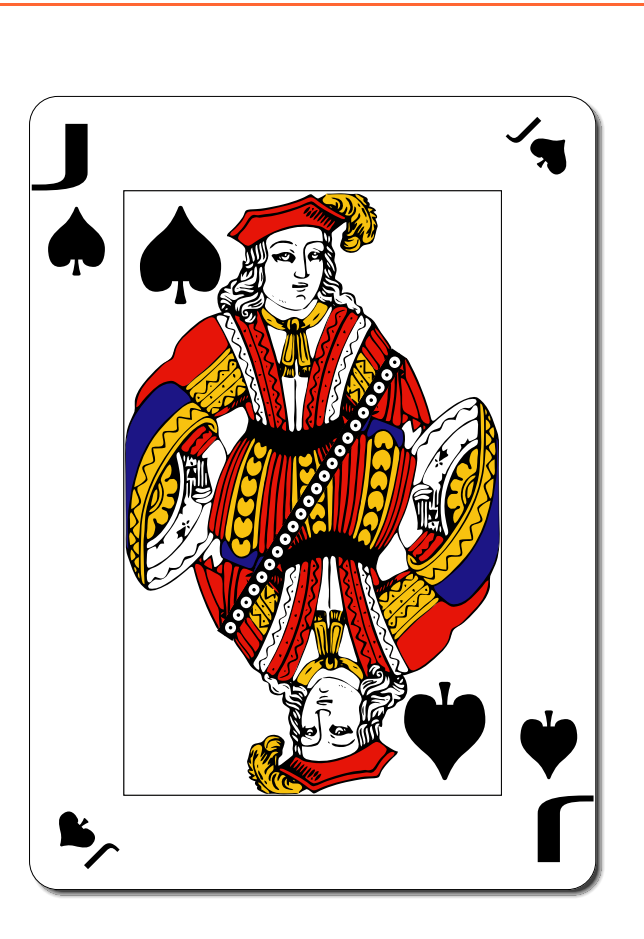

# <span id="page-10-0"></span>**5 List of all optional arguments for pst-poker**

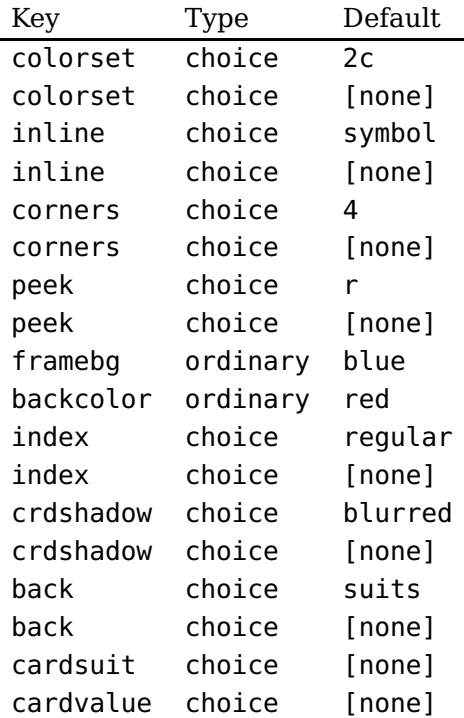

### <span id="page-11-0"></span>**References**

- [1] Denis Girou. "Présentation de PSTricks". In: Cahier GUTenberg 16 (Apr. 1994), pp. 21–70.
- [2] Michel Goosens et al. The LATEX Graphics Companion. 2nd ed. Reading, Mass.: Addison-Wesley Publishing Company, 2007.
- [3] Alan Hoenig. TFX Unbound:  $\mathbb{P}T$ FX & TFX Strategies, Fonts, Graphics, and More. London: Oxford University Press, 1998.
- [4] Nikolai G. Kollock. PostScript richtig eingesetzt: vom Konzept zum praktischen Einsatz. Vaterstetten: IWT, 1989.
- [5] Frank Mittelbach and Michel Goosens et al. The LAT<sub>E</sub>X Companion. 2nd ed. Boston: Addison-Wesley Publishing Company, 2004.
- [6] Herbert Voß. PSTricks Grafik für T<sub>F</sub>X und  $\cancel{B}$ T<sub>F</sub>X. 7th ed. Heidelberg and Berlin: DANTE Lehmanns, 2016.
- [7] Herbert Voß. PSTricks Graphics for LATEX. 1st ed. Cambridge: UIT, 2011.
- [8] Timothy Van Zandt. multido.tex a loop macro, that supports fixed-point addition. 1997. URL: </graphics/pstricks/generic/multido.tex>.
- [9] Timothy Van Zandt. PSTricks PostScript macros for generic TFX. 1993.
- [10] Timothy Van Zandt and Denis Girou. "Inside PSTricks". In: TUGboat 15 (Sept. 1994), pp. 239– 246.

# **Index**

## **C**

colorset, [4](#page-3-0) crdshadow, [6](#page-5-0)

# **F**

framebg, [5](#page-4-0)

# **K**

Keyword

- colorset, [4](#page-3-0)
- crdshadow, [6](#page-5-0) – framebg, [5](#page-4-0)
- $-$  unit,  $3$

**M** Macro – \PassOptionsToPackage, [3](#page-2-3)

# **P**

Package – poker, [1](#page-0-0)  $-$  pst-poker, [1,](#page-0-0) [3](#page-2-3) \PassOptionsToPackage, [3](#page-2-3) poker, [1](#page-0-0) pst-poker, [1,](#page-0-0) [3](#page-2-3)

# **U**

unit, [3](#page-2-3)